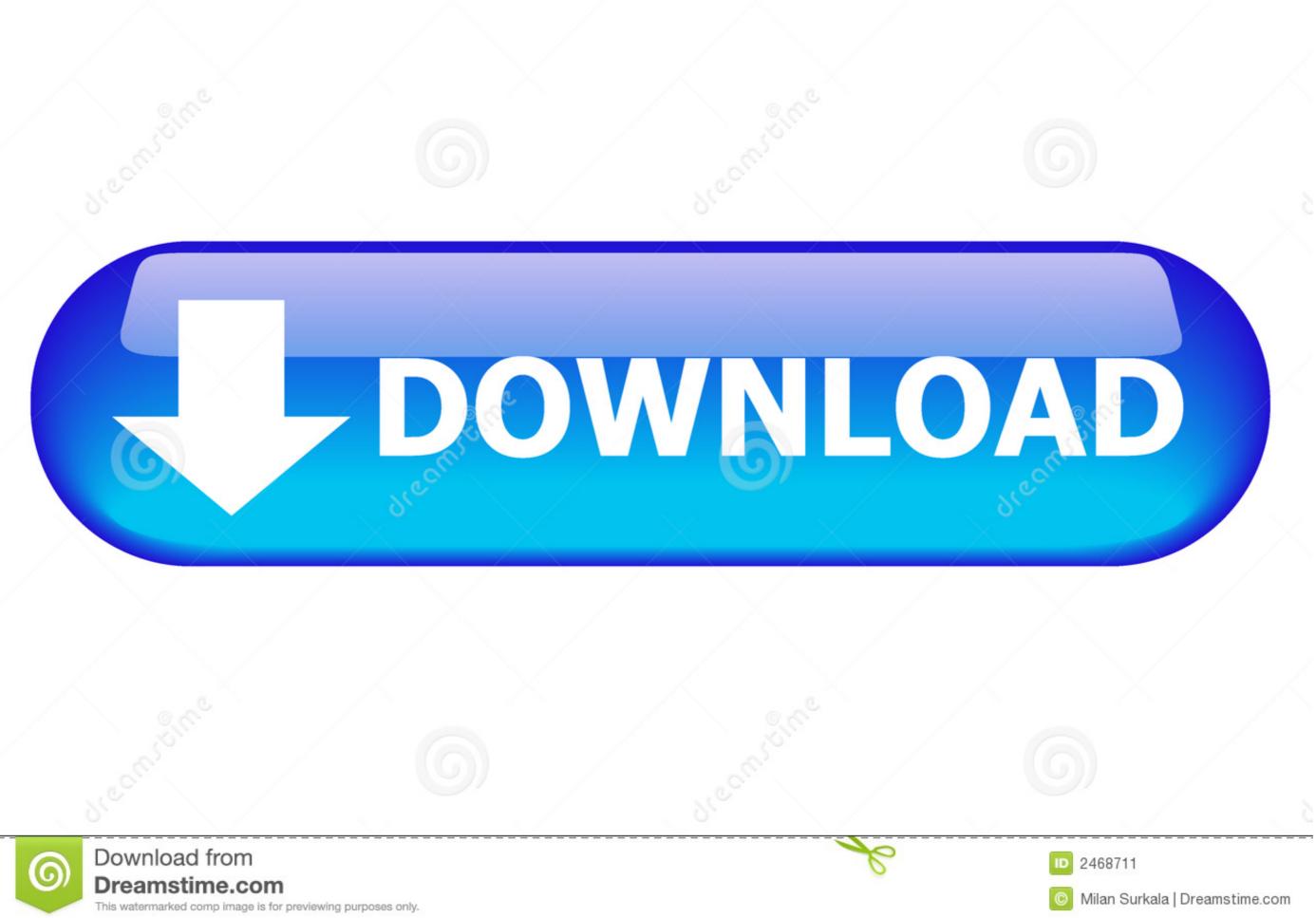

This watermarked comp image is for previewing purposes only.

## How To Convert H264 To Mp4

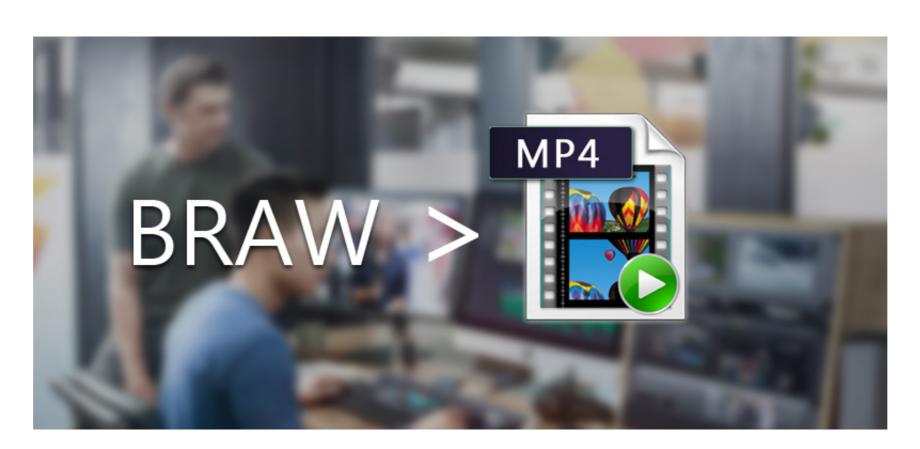

How To Convert H264 To Mp4

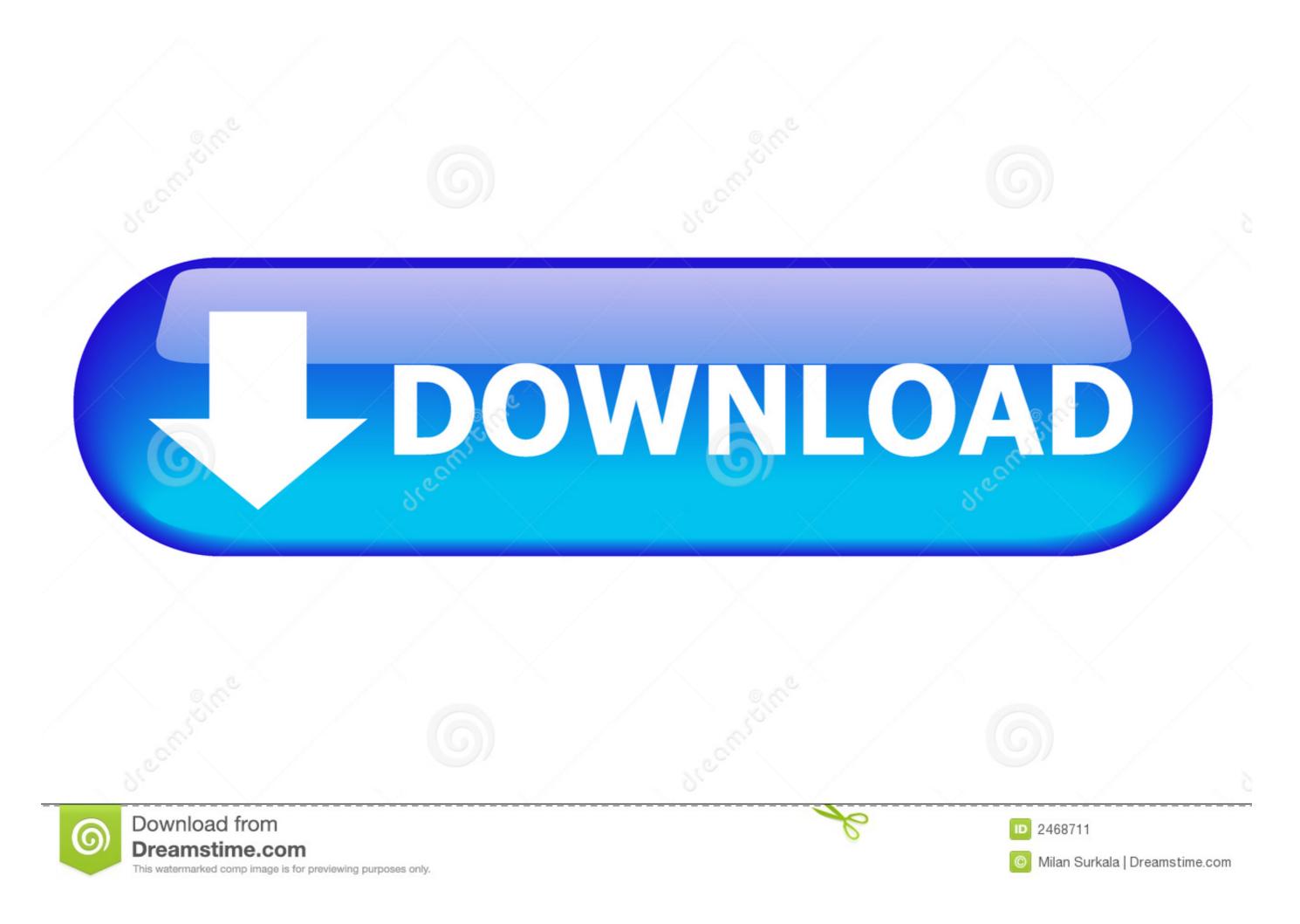

1/2

A reliable and powerful MP4 converter to help you convert movies to mpeg-4 (.mp4) format or h.264 MP4. You can also use it to convert MP4 files to other .... Convert videos to H.264 MP4 with HandBrake · Choose a source video · Specify the picture settings · Convert the .... Free Download H264 to MP4 software · Install the software by step-by-step instructions · Launch H264 to MP4 Software · Choose H264 files · Choose "to MP4". Part 3: How to Convert MP4 to H.264 or Vice Versa? — - Convert MP4, HEVC, H.264, MKV, MOV, AVI, WMV, MPEG, etc. - Compress 4K/2K/ ...

How to convert H 264 mp4 to avi with xvid? I have a file (300mb) containing a video encoded as h264 mp4. It runs on movie player, but I want to .... Change H264 to Mpeg4 Windows 10 PC - Fastest H264 to Mpeg4 Windows 10 PC - Fastest H264 to Mpeg4 Windows 10 PC

## convert

convert, convert cm to inches, convert pdf to word, convert pdf to jpg, convert mm to inches, convert to pdf, convert heic to jpg, convert ble, convert mp4 to mp3, convert kg to lbs, convertible cars

What are all the other methods that could accomplish the same task? video ffmpeg conversion mp4 h264 · Share.. Judging from their extension, these videos probably are "raw" h264 files - they contain ... You can use ffmpeg to easily and quickly convert the .h264 file into mp4. ... to convert the H264 content from packetized to bytestream in the MP4 file. 265, H. ... 15: h264. 264 you must construct a NAL type 6 containing a SEI message: ...

## convert cm to inches

Open iSkysoft H.264 to MP4 converter on your Mac or Windows PC. To import H.264 files, you can simply drag and drop the H.264 video to ...

## convert mm to inches

H264 is a video stream format - it doesn't contain any audio stream data at all. MP4 is a package, which can contain both audio and video .... Convert MKV to MP4 on Mac Easily; Top 10 Free DVD Burners for Mac (Catalina ... on DVD up top, and then convert to mp4 or mkv (both are H264) on bottom. Media Converter allows you to convert all kinds of media formats to popular media formats: mp3, mp4 (mpeg4/h264,aac), ogg (theora, flac), avi (mpeg4, mp3), .... Again you must convert the MTS to an MP4. We recommend the H.264 MP4 format for video on the web because the majority of web browsers and devices .... Return to the terminal window and enter this command to install the converter: pi ... ffmpeg -i video\_test.h264 -codec copy video\_test.mp4 Once the conversion .... dgi file (with DGSource), which supplies the video stream to the script. If the audio is .aac, then I have to convert to H.264 using "+Video" button. Choose a video format. Click "to AVI" or "to MP4". Choose one of the .... By manually changing the file extension as ".AVI" or "MOV", it is also possible to convert the .264 video demuxer]; Open the .264 file, making sure to select "All Files". How to convert to .... utility Trusted Windows (PC) download Fast AVI WMV MOV FLV to MP4 H264 Converter 7. 8a1e0d335e

http://rietysta.tk/neiwillm/100/1/index.html/

http://panretepfi.tk/neiwillm21/100/1/index.html/

http://undiga.tk/neiwillm40/100/1/index.html/